## KARTA KURSU

### Studia I stopnia

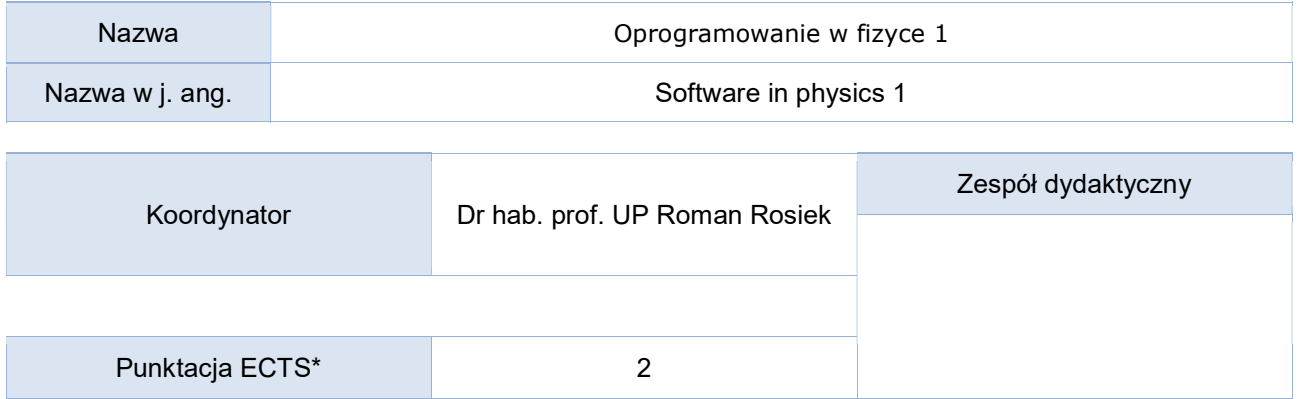

## Opis kursu (cele kształcenia)

Celem przedmiotu jest zapoznanie słuchaczy z językiem Python i jego zastosowaniami do obliczeń naukowych oraz symulacji wykonywanych na użytek fizyki i techniki.

## Warunki wstępne

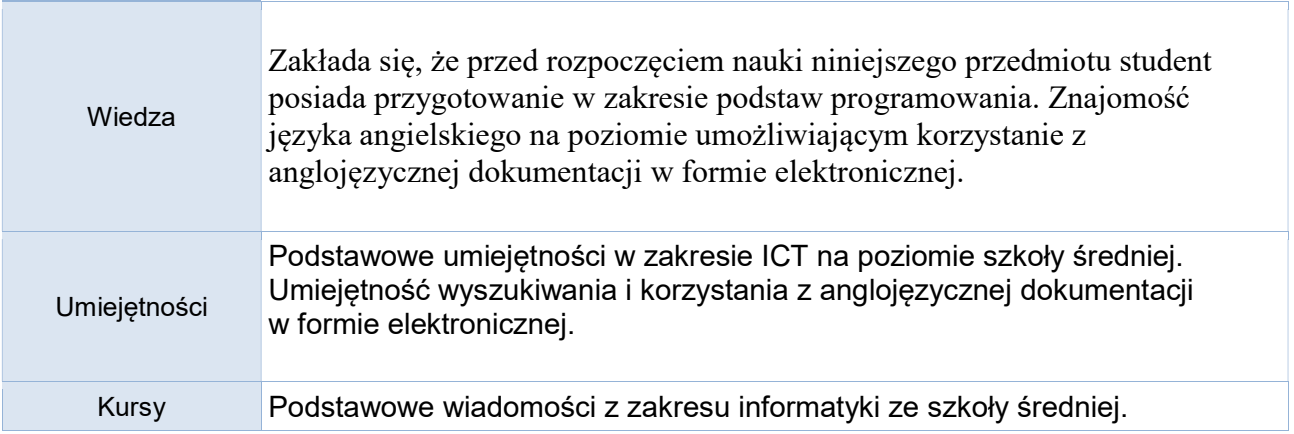

# Efekty kształcenia

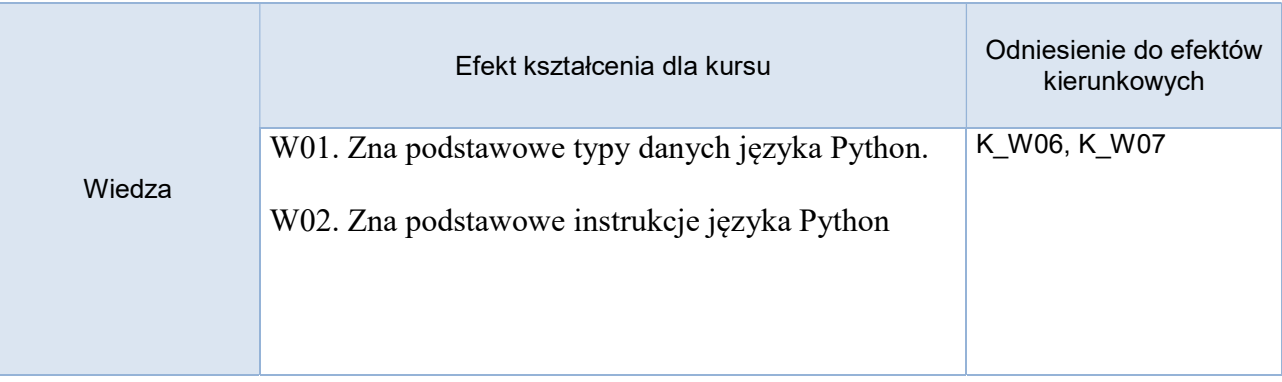

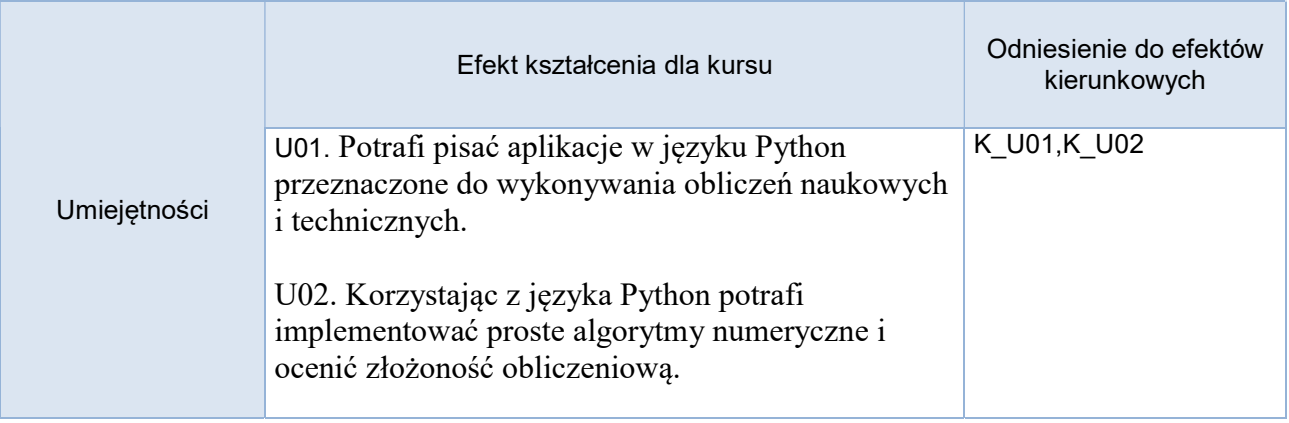

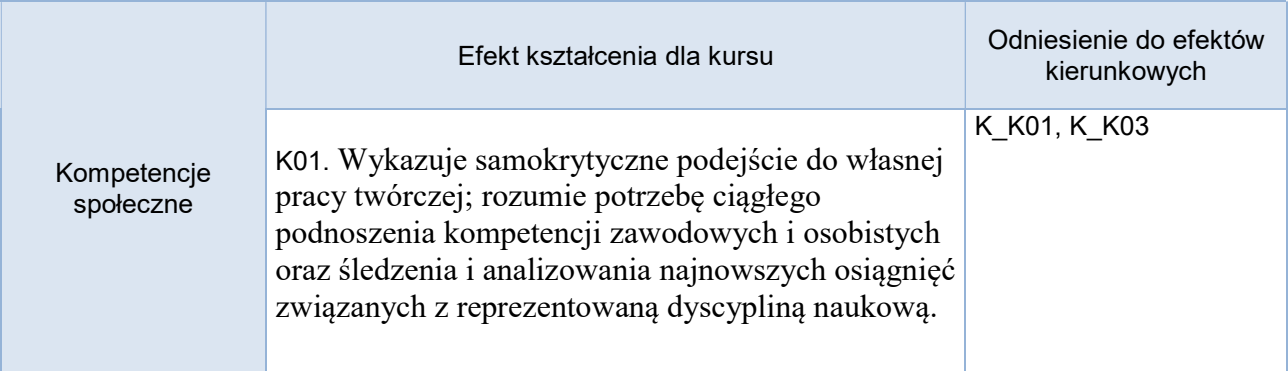

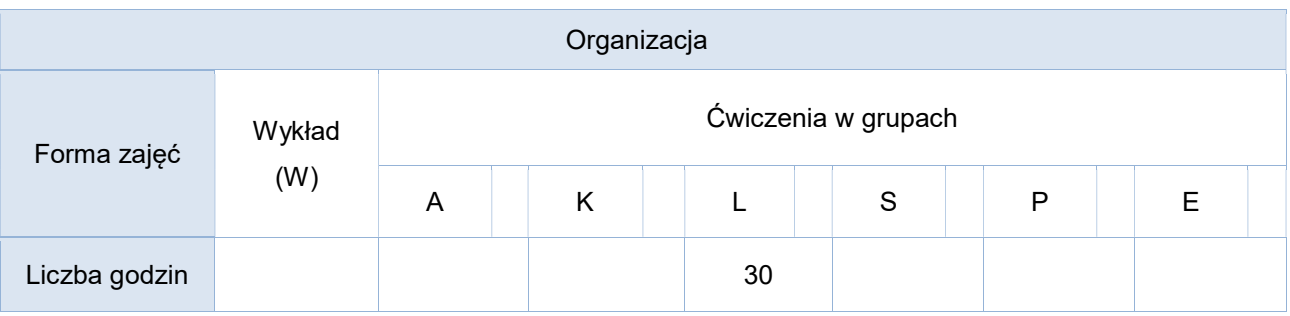

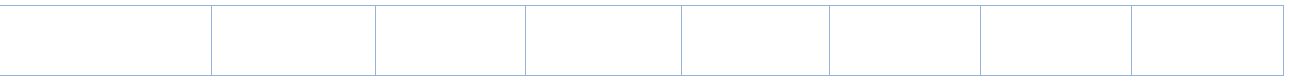

Opis metod prowadzenia zajęć

Zajęcia realizowane w pracowni komputerowej połączone z wykładem, prezentacjami oraz dyskusją. Praca indywidualna studenta podczas realizacji wyznaczonego projektu.

### Formy sprawdzania efektów kształcenia

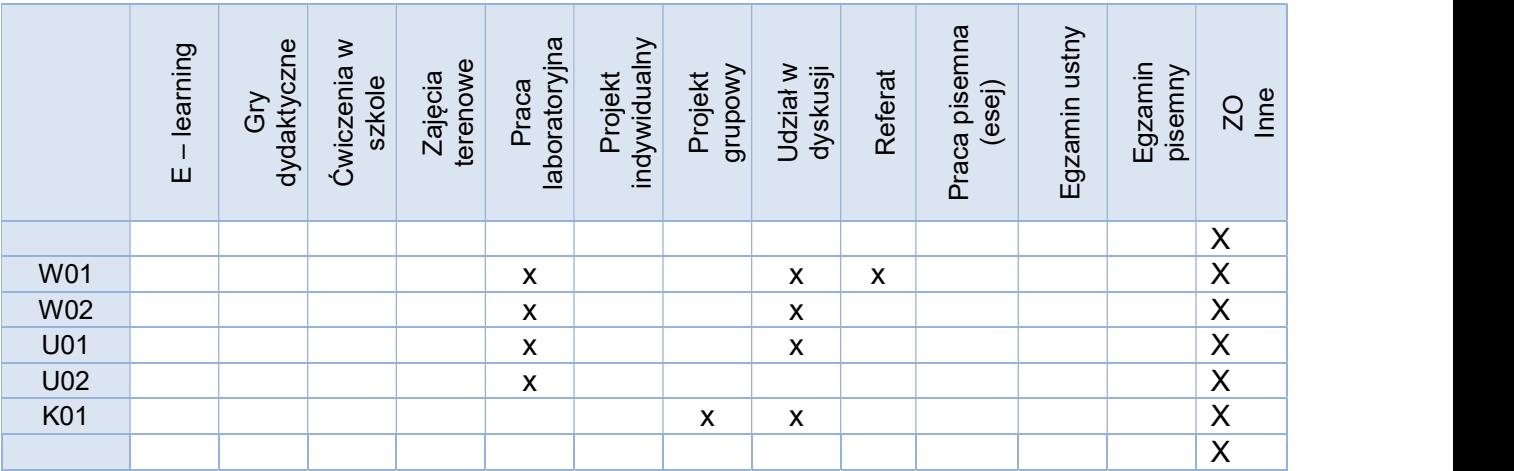

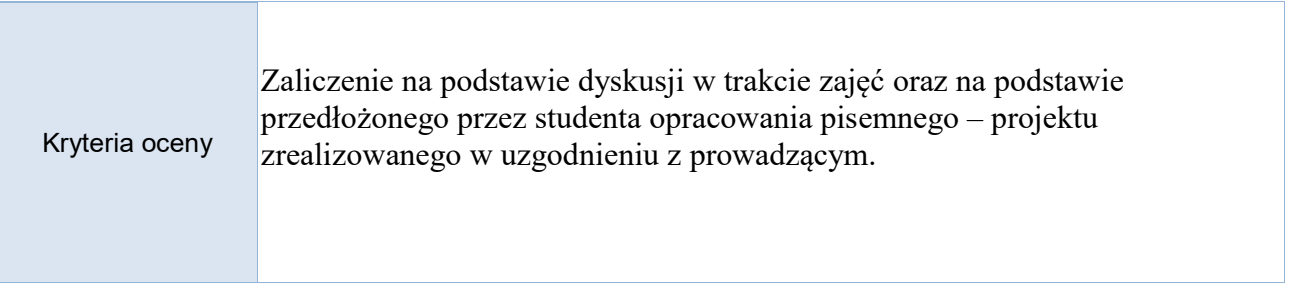

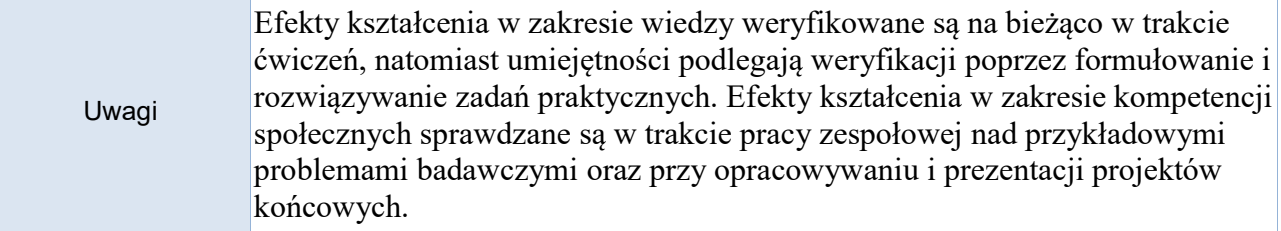

Treści merytoryczne (wykaz tematów)

- Środowisko programowania Języka Python
- Rodzaje danych w języku Python
- Instrukcje sterujące
- Kolekcje rodzajów danych.
- Funkcje i struktury kontrolne.
- Moduły.
- Wstęp do programowania obiektowego.
- Obsługa plików.
- Pakiety naukowe Pythona.
- Realizacja projektu.

#### Wykaz literatury podstawowej

1. M.Summerfield, Python 3, Kompletne wprowadzenie do programowania, Wydawnictwo Helion, Gliwice, 2010.

- 2. M.Lutz, D.Asher, Python. Wprowadzenie, Wydawnictwo Helion, Gliwice, 2002.
- 3. M.Lutz, Python. Leksykon kieszonkowy, Wydawnictwo Helion, Gliwice, 2011.

4. Zespół autorów, Python. Od podstaw, Wydawnictwo Helion, Gliwice, 2006. [5] B.Datley, Python. Rozmówki, Wydawnictwo Helion, Gliwice, 2007.

### Wykaz literatury uzupełniającej

1. 1. Marek Gągolewski, Maciej Bartoszul, Anna Cena, Przetwarzanie i analiza danych w języku Python,PWN, 2016

2. P. F. Dubois, "Python: Batteries included," Comput. Sci. Eng., vol. 9, no. 3, pp. 7–9, May/June 2007.

3. T.E.Oliphant, "Python for scientific programming," Comput. Sci. Eng., vol. 9, no. 3, pp. 10–20, May/June 2007.

4. K.J.Millman and M.Aivazis, "Python for scientists and engineers," Comput. Sci. Eng., vol. 13, no. 2, pp. 9–12, Mar./Apr. 2011.

5. R. Lytle, "The numeric Python EM project," IEEE Antennas Propagat. Mag., vol. 44, no. 6, p. 146, Feb. 2002.

### Bilans godzinowy zgodny z CNPS (Całkowity Nakład Pracy Studenta)

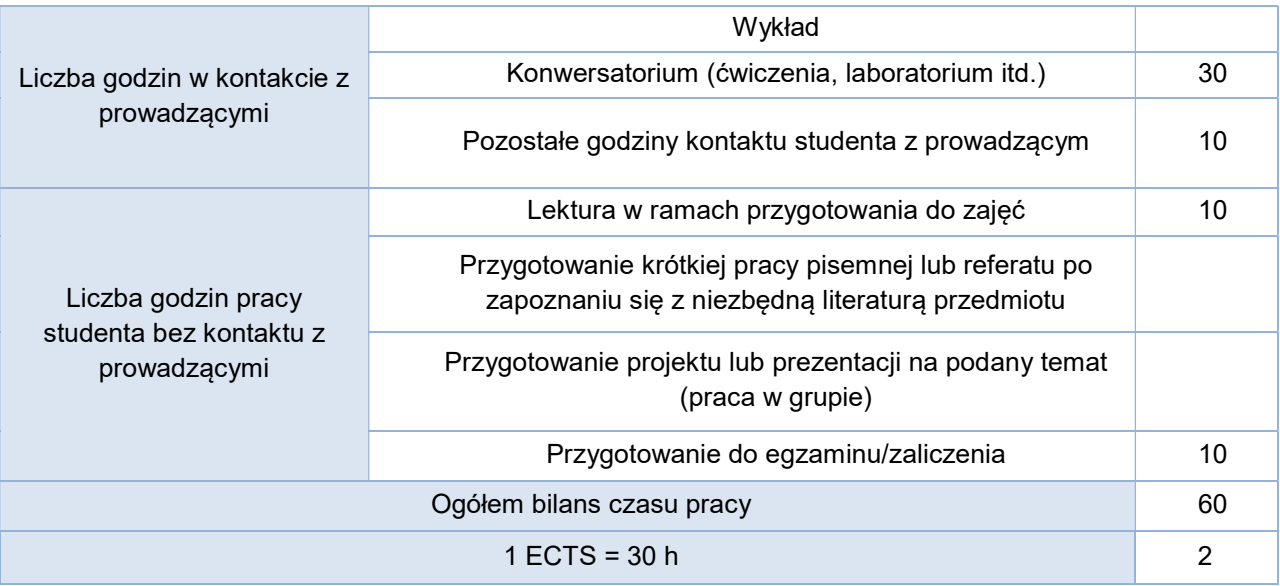